### **Uvozovky**

- zapomeňte na znak " (U+0022)
- správné znaky: U+201e levé a U+201c pravé Linux: Ctrl-Shift-U *kód* Enter Windows: Alt+0132, Alt+0147
- \uv{*text*} české uvozovky: "text" (definuje balík czech v Babel)
- ``text´´ anglické uvozovky: "text"
- `text´ jednoduché anglické uvozovky: 'text'

# **Příkazy**

- $\blacksquare$  zahájeny znakem \ (lze předefinovat)
- **řídicí znaky**
	- za \ jeden nepísmenný znak, např.  $\frac{1}{5}$  sází \$

#### **řídicí slova**

- za \ libovolný počet písmen, ukončeno prvním nepísmenem
- pokud je jméno ukončeno mezerou, spolkne ji
- např. \TeX sází T<sub>E</sub>X

### **Mezera za příkazem**

- mezeru lze zachovat:
	- použitím řídicí mezery  $\Box$
	- použitím skupiny: {\TeX} nebo \TeX{}
- příklad: \TeX obyčejná a \TeX\ řídicí. T<sub>E</sub>Xobyčejná a T<sub>E</sub>X řídící.

# **Kategorie příkazů**

#### **objekty**

vysází určitý prvek textu, např. \LaTeX sází logo

#### **přepínače**

- změní vlastnosti sázeného textu
- platí do odvolání, např. \itshape *přepne na kurzívu*

#### **příkazy s parametrem**

■ účinek se týká parametru, např. \textit{nápis} vysází *nápis* kurzívou, ale pokračuje normálně

# **Skupiny**

- vymezují části textu, parametry příkazů...
- ohraničeny znaky **{** a **}**
- lze vnořovat
- **při ukončení skupiny se TeX vrací do stavu jako při jejím zahájení – změny uvnitř jsou lokální**
- **Jedno \itshape výrazné \upshape slovo.** Jedno {\itshape výrazné} slovo. Jedno \textit{výrazné} slovo. Jedno *výrazné* slovo.

## **Prázdná skupina**

- neviditelná, ale existuje
- může posloužit jako oddělovač
- dvě {} mezery
- **No. 15 \TeX{}** nespolkne mezeru.

# **Speciální znaky**

- vše jde změnit (kategorie znaků) nedělejte to!
- zahajuje příkaz **haulach kalonického zahajuje příkaz** (zákonického zahajuje příkaz  $\{\}$  vymezují skupinu  $\{\ \}$ % zahajuje komentář \% & odděluje sloupce tabulky \& # odkaz na parametr makra \# \$ matematický režim \\$<br>^ horní index \to dolní index ~ nezlomitelná mezera \textasciitilde

```
\textasciicircum
```
### **Detexify detexify.kirelabs.org**

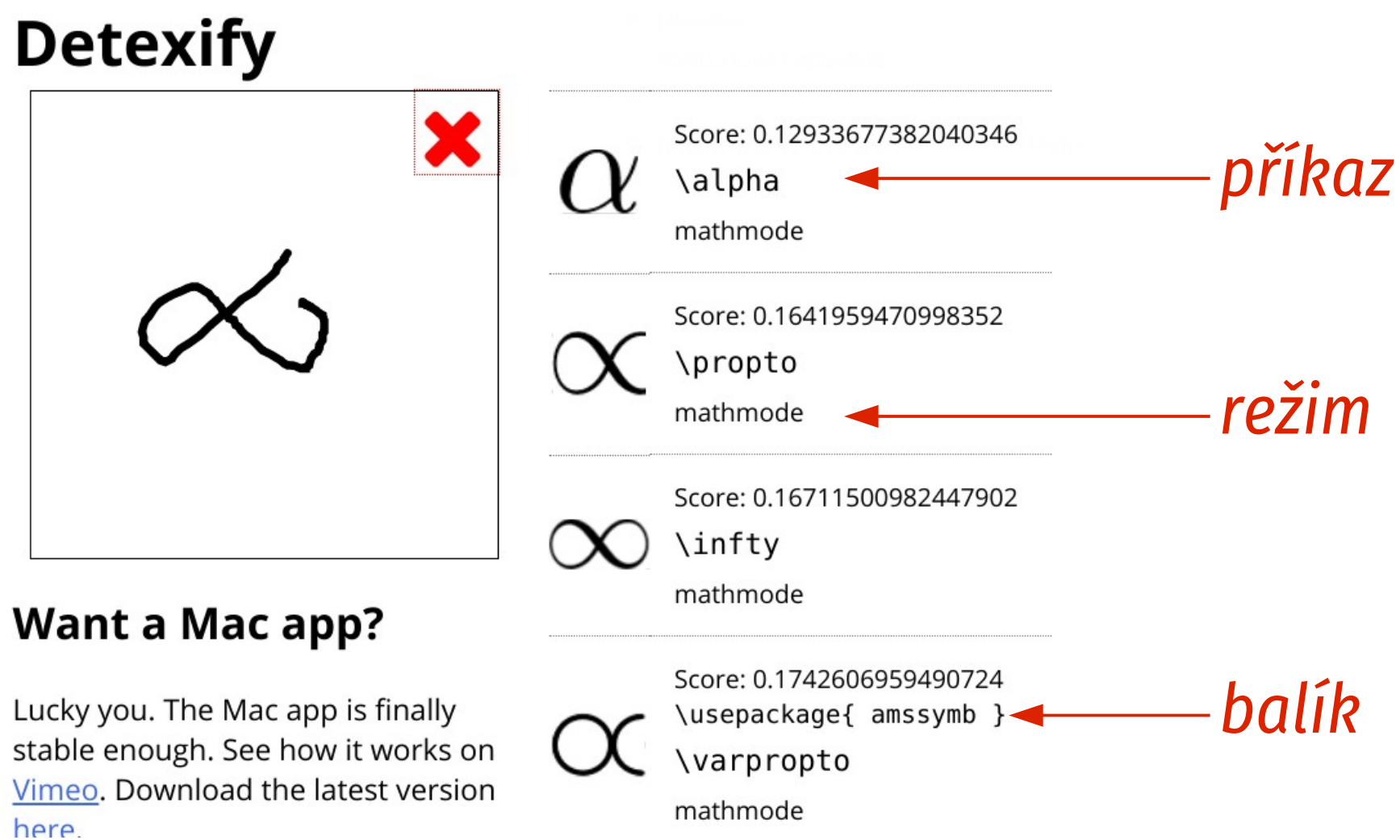

# **Písmo**

- původně Computer Modern, řada odvozených písem
- LaTeX 2ε používá New Font Selection Scheme (NFSS)
- 4 základní charakteristiky:
	- $\blacksquare$  rodina (family)
	- duktus (series)
	- $\blacksquare$  tvar (shape)
	- stupeň (size)
- nastavení jednotlivých charakteristik je nezávislé

# **Stupně písma**

- **\tiny**
- **\scriptsize**
- **\footnotesize**
- **\small**
- **\normalsize**

**\large**

- **\Large**
- **\LARGE**
- **\huge**

#### **\Huge**

 velikost neklesá (ale nemusí nutně růst, záleží na dostupných písmech)

## **Rodina**

- určuje základní charakter písma
- k dispozici tři rodiny:
- **\rmfamily** antikva (roman)
- **Nightling Serify** grotesk (sans serif)
- 

 **\ttfamily** neproporcionální písmo (typewriter)

### **Duktus**

- tučnost tahů
- rozlišují se pouze dvě:
- **\mdseries** polotučné/normální
- **\bfseries tučné (boldface)**

#### **Tvar**

- $\blacksquare$  tvarové "odrůdy" písma
- **\upshape** vzpřímené/základní (upward)
- **\itshape** *kurzíva (italics)*
- **\slshape** skloněné (slanted), kresba znaků shodná se základním a
- **Scshape** KAPITÁLKY (SMALL CAPITALS)

## **Alternativní příkazy**

- předchozí příkazy jsou přepínače; existuje i varianta, která změní vzhled svého parametru: **\textrm{…} \textmd{…} \textup{...} \textsf{...} \textbf{...} \textit{...} \texttt{...} \textsl{...} \textsc{...}**
- **Nemph{...}** pro zvýraznění části textu; implicitně kurzívou; uvnitř sebe sama se vrátí ke vzpřímenému

# **Kurzívní korekce**

- znaky se skládají na účaří, počítá se s pravoúhlými bloky
- problém: z kurzívy na vzpřímené

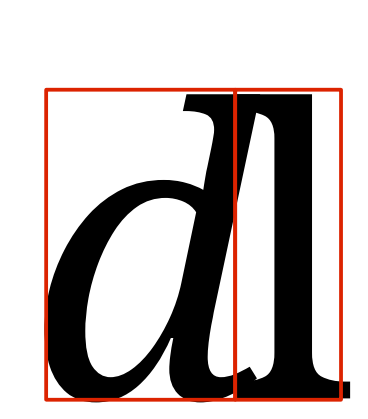

 kurzívní korekce je malá vodorovná mezera (velikost závisí na předch. písmenu), která vyrovná

■ příkazy \text?? zařazují automaticky, lze i ručně: \/ vloží korekci \nocorr potlačí vložení v daném místě

# **Písma OpenType (1)**

- použít XeLaTeX a balík fontspec
- vstup jen v UTF-8
- z preambule vypustit balík inputenc
- základní příkazy: **\setmainfont{***jméno písma***}[***volby***]** – antikva **\setsansfont{***jméno písma***}[***volby***]** – grotesk **\setmonofont{***jméno písma***}[***volby***]** – nepropor-
	-
	-
	- cionální

# **Písma OpenType (2)**

■ seznam dostupných písem: Windows: panel Písma, Linux: fc-list, Overleaf: hledejte "overleaf otf fonts"

 příklad – písmo DejaVu: \usepackage{fontspec} \usepackage{xunicode} \usepackage{xltxtra} \setmainfont{DejaVu Serif} \setsansfont{DejaVu Sans} \setmonofont{DejaVu Sans Mono}[Scale=MatchLowercase]

### **Nová rodina**

- k základním rodinám si můžete přidat novou pro specifické účely: **\newfontfamily\***přepínač***{***jméno písma***}[***volby***]**
- např. Excelsor Script: \newfontfamily**\exces**{Excelsor Script} [Ligatures=TeX, Scale=1.5]
	- Tento text bude {\exces psán \textbf{skriptem}}.

Tento text bude psán skriptem.

…